## 平成28年度 収支決算 (報告)

 $\gamma$ 

(収入の部)

(単位:円)

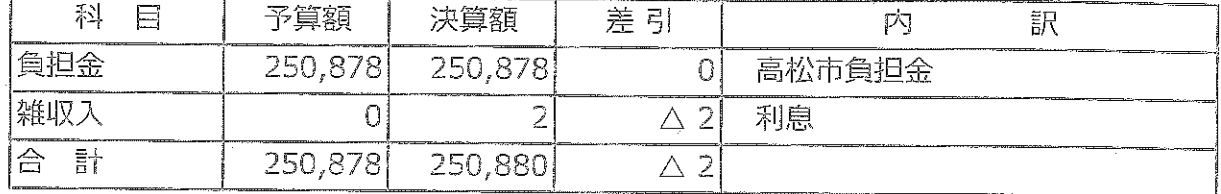

(支出の部)

(単位:円)

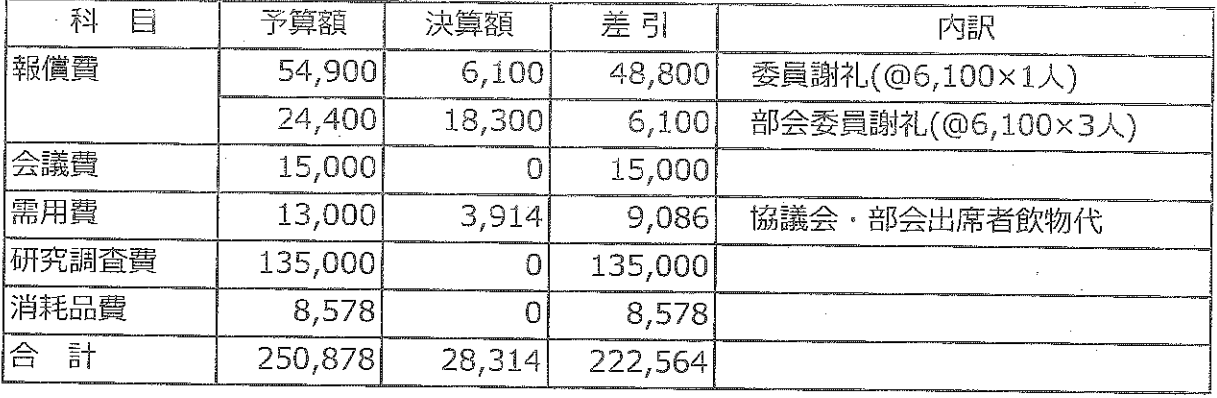

差引残高

高松市負担金戻出額

222,566 222,566

平成29年 6月 / 日

 $\hat{S}$ 

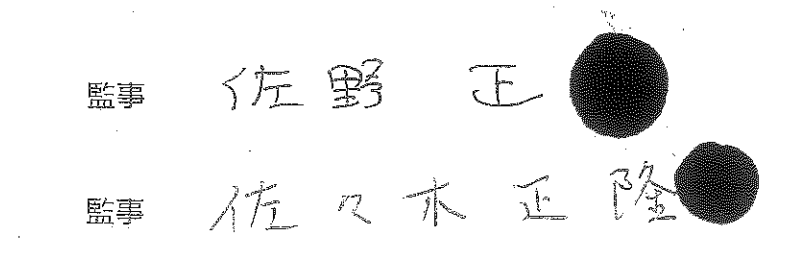